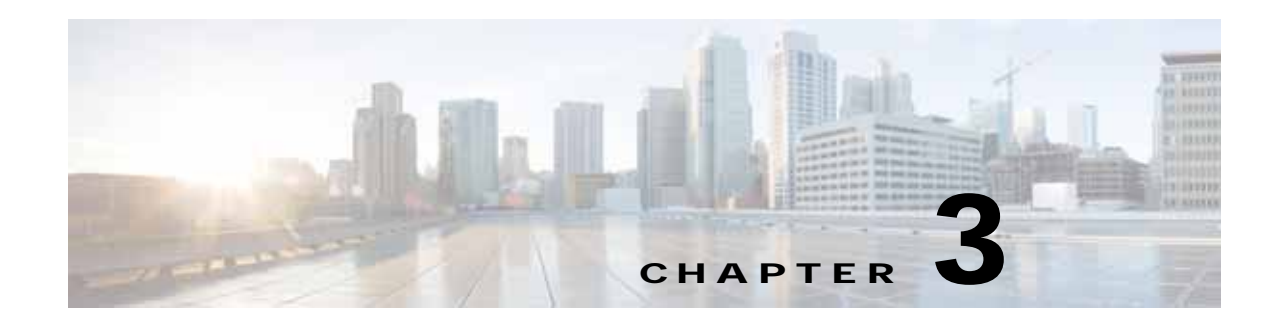

# **Cisco vWAAS on Cisco ISR-WAAS**

This chapter describes how to use Cisco vWAAS on Cisco ISR-WAAS, and contains the following sections:

- **•** [About Cisco ISR-WAAS](#page-0-1)
- **•** [Supported Host Platforms, Software Versions, and Disk Types](#page-1-0)
- **•** [Cisco OVA Packages for vWAAS on ISR-WAAS](#page-2-0)
- **•** [Deploying and Managing vWAAS on ISR-WAAS](#page-2-1)

## <span id="page-0-1"></span>**About Cisco ISR-WAAS**

ISR-WAAS is the specific implementation of vWAAS running in a Cisco IOS-XE Software container on a Cisco ISR 4000 Series router (ISR-4321, ISR-4331, ISR-4351, ISR-4431, ISR-4451). In this context, "container" refers to the hypervisor that runs virtualized applications on a Cisco ISR 4000 Series router.

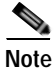

 $\mathbf I$ 

**Note** For vWAAS for WAAS 6.4.1b and later, ISR-4461 is also supported.

[Table 3-1](#page-0-0) shows the default number of CPUs, memory capacity, disk storage and supported ISR platforms for each ISR model.

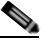

**Note** We recommend you use ISR-WAAS-200 with vWAAS for WAAS 6.4.1c and later; this configuration reduces overall ISR-4321 memory by 3%.

<span id="page-0-0"></span>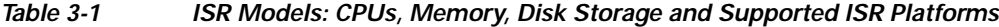

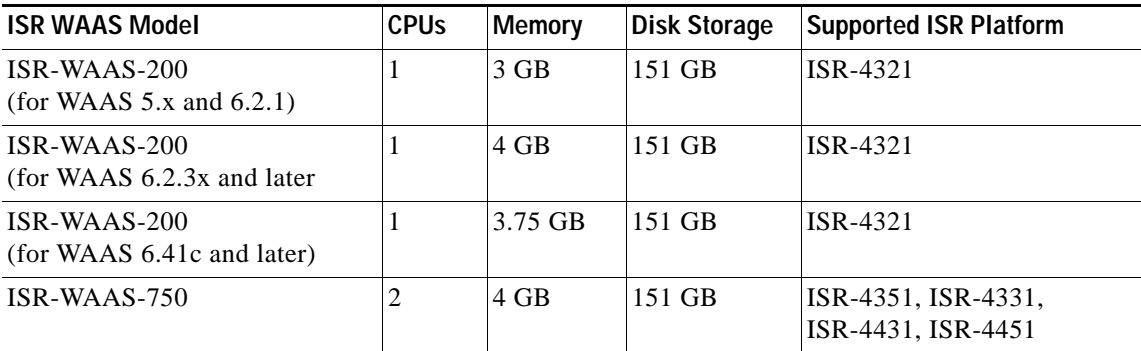

Ι

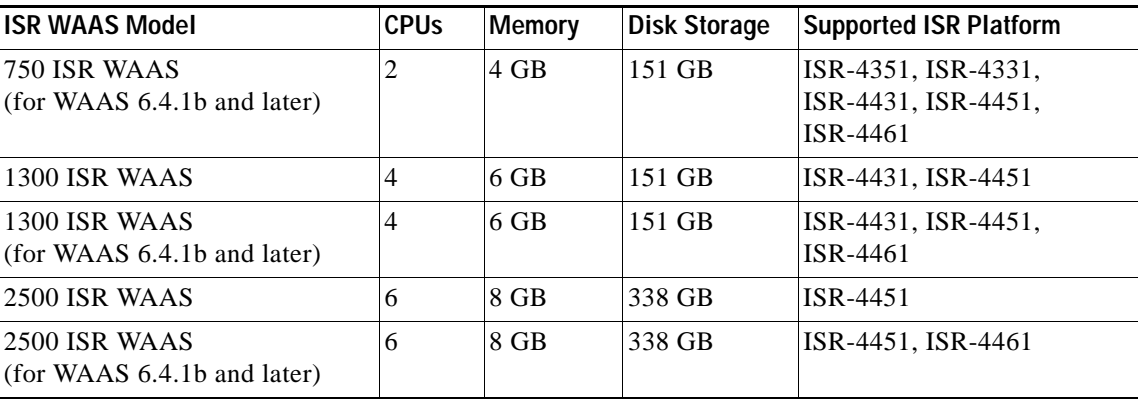

#### **Operating Guidelines for ISR-WAAS:**

- **•** For vWAAS with WAAS Version 6.2.3c or later, for ISR-4321 with profile ISR-WAAS-200, the ISR-WAAS RAM is increased from 3 GB to 4 GB. For this increase in ISR-WAAS RAM to be implemented, you must complete a new OVA deployment of WAAS version 6.2.3c or later. The increase in ISR-WAAS RAM is not automatically implemented with an upgrade to WAAS Version 6.2.3c or later.
	- **–** For ISR-WAAS-200 in ISR-4321 with IOS-XE 16.x, 4 GB of memory is mandatory.
	- **–** For ISR-WAAS-200 in ISR-4321 with IOX-XE 3.x, 3 GB of memory is recommended; 4 GB of memory is optional.

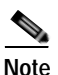

**Note** ISR-4321 with IOS-XE 16.9.x is supported for vWAAS for WAAS Version 6.4.1b and later.

## <span id="page-1-0"></span>**Supported Host Platforms, Software Versions, and Disk Types**

[Table 3-2](#page-1-1) shows the platforms and software versions supported for vWAAS on ISR-WAAS.

| <b>PID and Device Type</b>      | <b>Minimum</b><br><b>WAAS Version</b> | <b>Host Platforms</b>                 | Minimum IOS<br><b>Version</b> | Disk Type                 |
|---------------------------------|---------------------------------------|---------------------------------------|-------------------------------|---------------------------|
| PID:<br><b>OE-VWAAS-KVM</b>     | 6.4.1 <sub>b</sub>                    | ISR-4461<br>$(vWAAS-750, 1300, 2500)$ | $IOS-XE 3.9$                  | <b>ISR-SSD</b><br>NIM-SSD |
| Device Type:<br><b>ISR-WAAS</b> | 5.4.1<br>5.2.1<br>$(ISR-4451)$        | ISR-4451<br>$(vWAAS-750, 1300, 2500)$ |                               |                           |
|                                 |                                       | ISR-4431<br>$(vWAAS-750, 1300)$       |                               |                           |
|                                 |                                       | ISR-4351 (vWAAS-750)                  |                               |                           |
|                                 |                                       | ISR-4331 (vWAAS-750)                  |                               |                           |
|                                 |                                       | ISR-4321 (vWAAS-200)                  |                               |                           |

<span id="page-1-1"></span>*Table 3-2 Platforms and Software Versions Supported for vWAAS on ISR-WAAS*

### <span id="page-2-0"></span>**Cisco OVA Packages for vWAAS on ISR-WAAS**

Cisco provides an OVA or NPE OVA package for vWAAS on ISR-WAAS in the formats shown in [Table 3-3.](#page-2-2)

<span id="page-2-2"></span>*Table 3-3 Cisco OVA Package Formats for vWAAS on ISR-WAAS*

| Package Format                                     | <b>File Format Example</b>         |  |
|----------------------------------------------------|------------------------------------|--|
| Cisco ISR WAAS (200, 750, 1300, 2500) NPE OVA file | $ ISR-WAAS-6.4.1a.68-npe.ova$      |  |
| Cisco ISR WAAS (200, 750, 1300, 2500) OVA file     | $\parallel$ ISR-WAAS-6.4.1a.68.ova |  |

For a listing of hypervisor OVA and NPE OVA files for vWAAS, see the [Cisco Wide Area Application](https://software.cisco.com/download/release.html?mdfid=280484571&softwareid=280836712&release=6.2.3d&relind=AVAILABLE&rellifecycle=&reltype=latest)  [Services \(WAAS\) Download Software Page](https://software.cisco.com/download/release.html?mdfid=280484571&softwareid=280836712&release=6.2.3d&relind=AVAILABLE&rellifecycle=&reltype=latest) and select the WAAS software version used with your vWAAS instance.

## <span id="page-2-1"></span>**Deploying and Managing vWAAS on ISR-WAAS**

This section contains the following topics:

- **•** [Components for Deploying and Managing vWAAS on ISR-WAAS](#page-2-3)
- **•** ISR-WAAS DRE Disk, Object Cache, and Akamai Connect Cache

#### **ISR-WAAS DRE Disk, Object Cache, and Akamai Connect Cache**

Table shows the

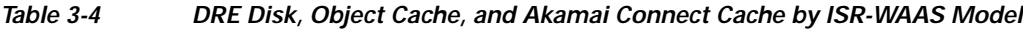

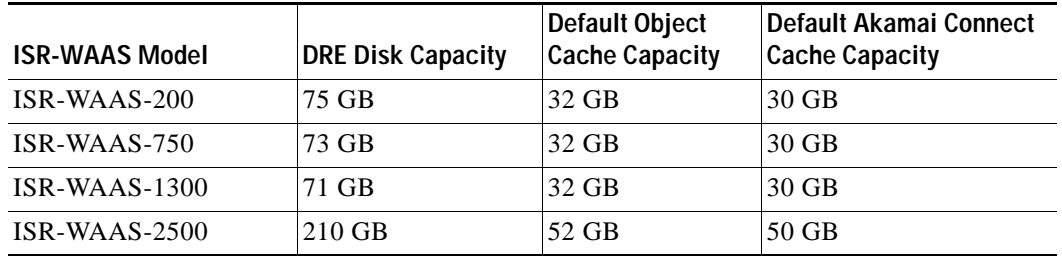

**•** T

 $\mathbf I$ 

#### <span id="page-2-3"></span>**Components for Deploying and Managing vWAAS on ISR-WAAS**

[Table 3-5](#page-3-0) shows the components used to deploy vWAAS on ISR-WAAS, and [Table 3-6](#page-3-1) shows the components used to manage vWAAS on ISR-WAAS.

 $\mathsf I$ 

<span id="page-3-0"></span>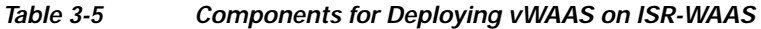

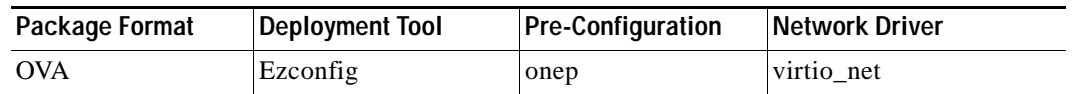

#### <span id="page-3-1"></span>*Table 3-6 Components for Managing vWAAS on ISR-WAAS*

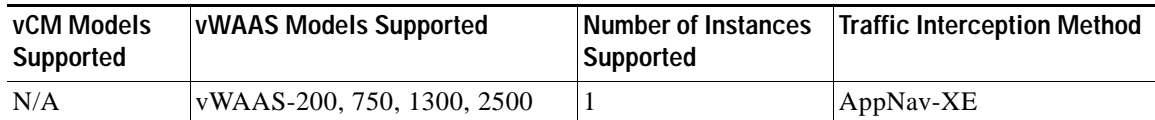